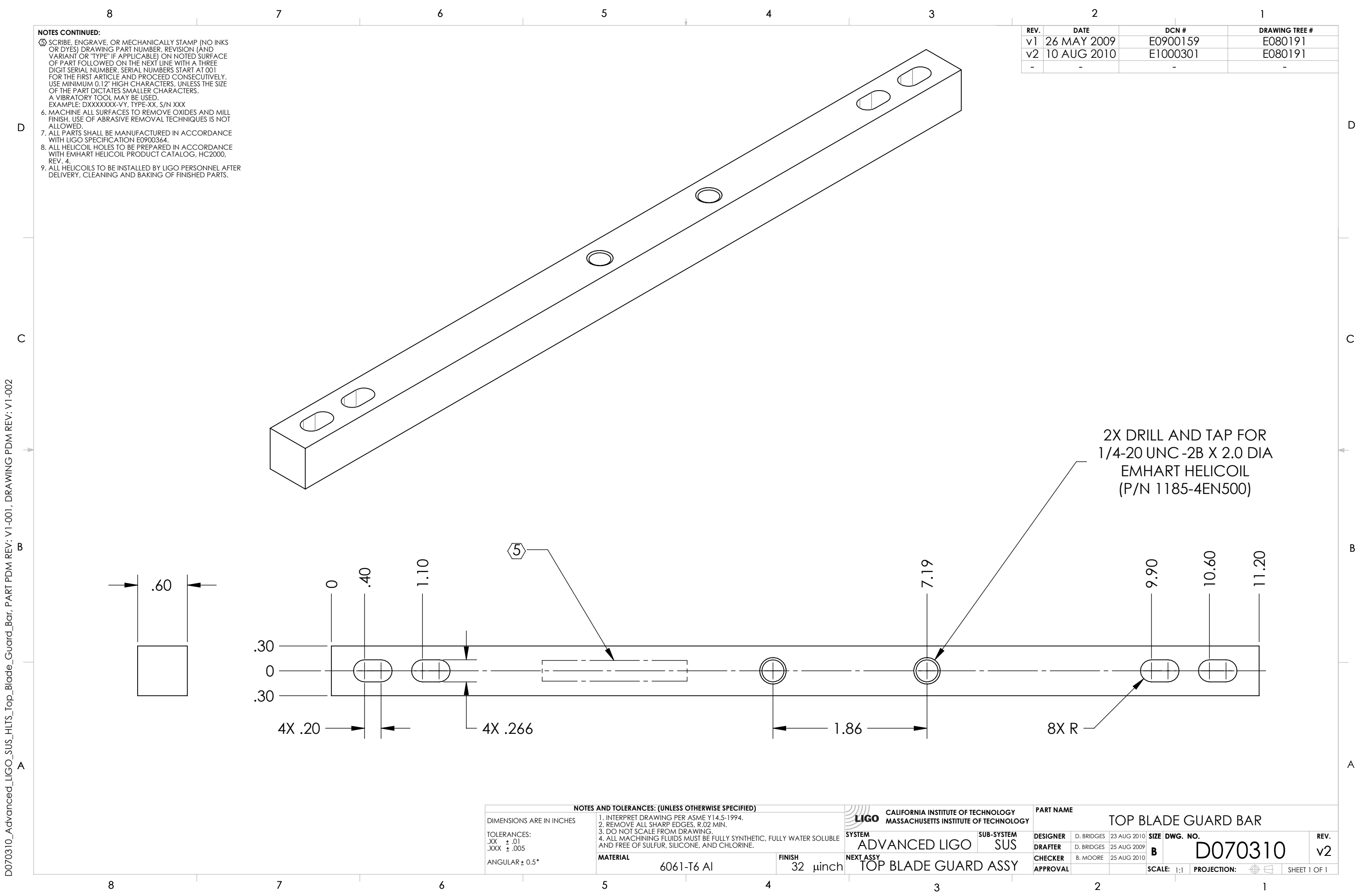

D070310\_Advanced\_UGO\_SUS\_HLTS\_Top\_Blade\_Guard\_Bar, PART PDM REV: V1-001, DRAWING PDM REV: V1-001, DRAWING PDM

SUS\_HLTS\_Top

 $\overrightarrow{A}$ 

D070310\_

 $3$ OIT  $\overline{O}$ ō  $rac{c}{c}$  $BIO$